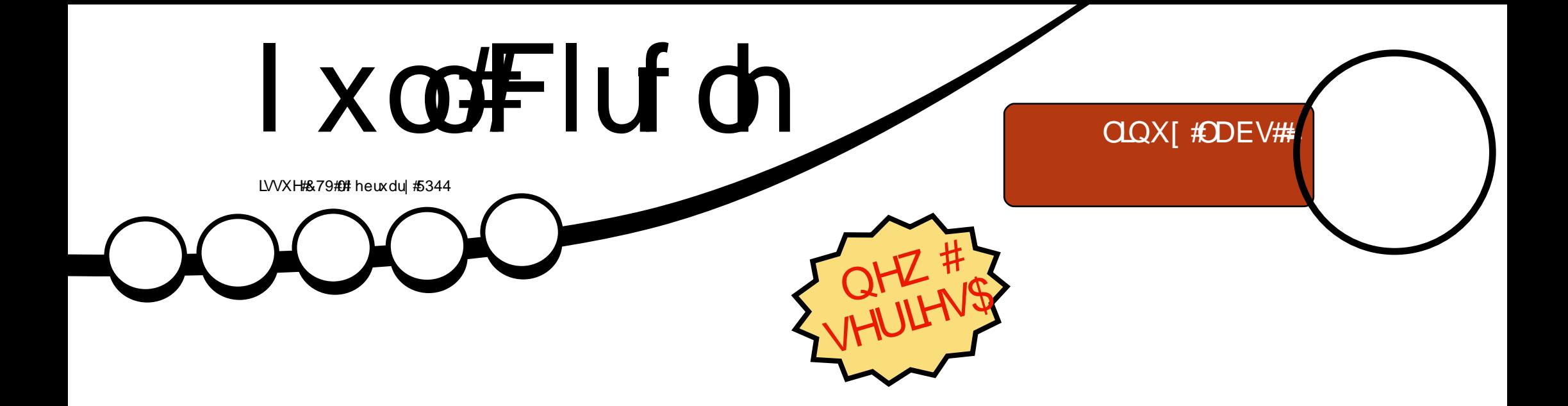

# QHZ #VHULHV#C#CLEUHRI I LFH

<span id="page-1-0"></span>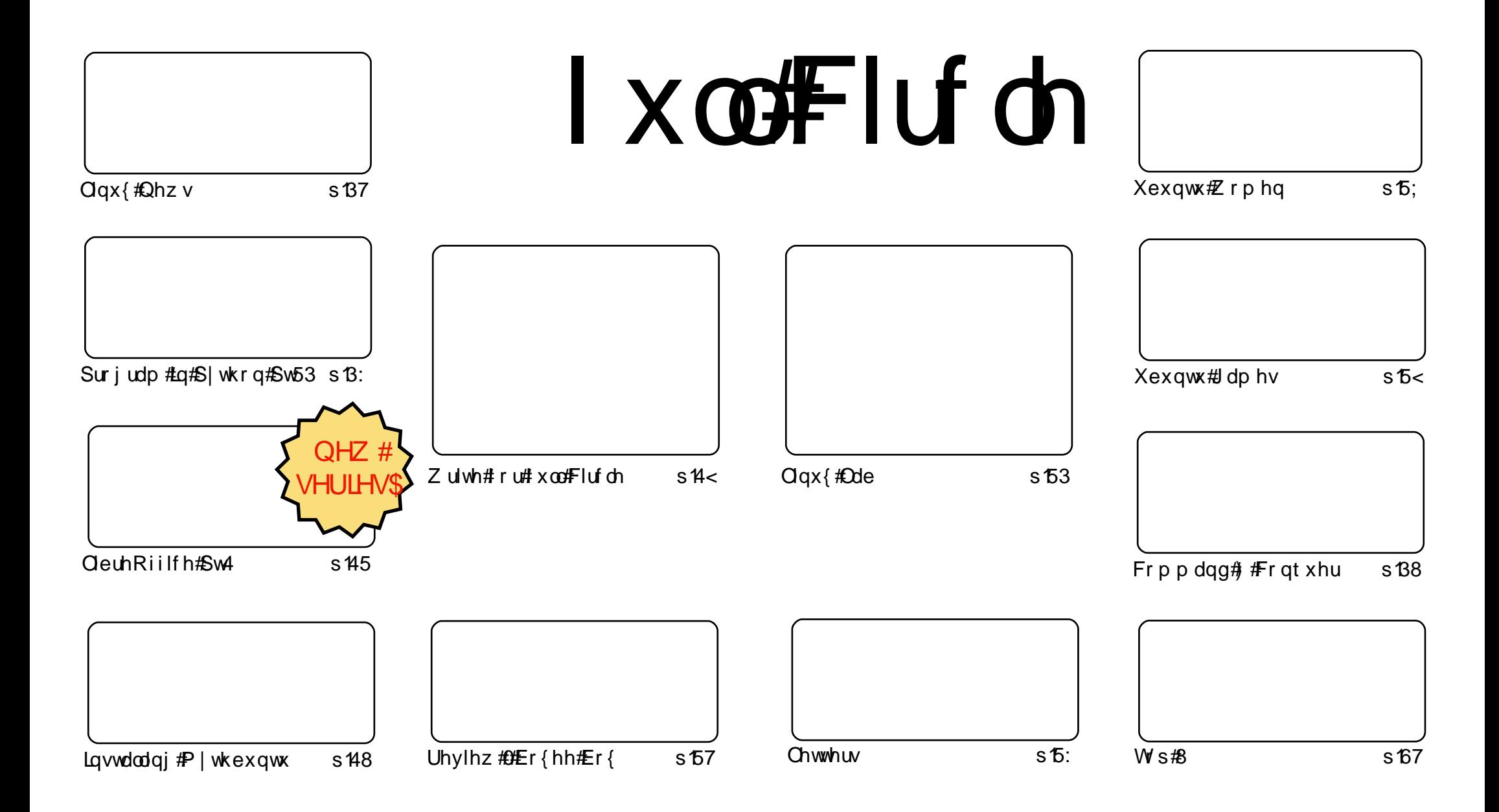

Wikh#duwlfdhv#rqwdlqhg#q#wklv#pdjd}lqh#duh#uhdhdvhg#xqghu#wkh#Fuhdwlyh#Frpprqv#Dwwulexwlrq0Vkduh#Ddnh#613#Xqsruwhq#dfhqvh# Wikilv#phdqv#rx#fdq#dqdswl#rsi/#glvwulexwh#dqq#wudqvplw#wkh#duwlfdhv#exw#rqd#xqqhu#wkh#lroorzlqi#rrqqlwlrqv=#\rx#pxvw#dwwulexwh# wkh#zrun#wr#wkh#rulilqdo#dxwkru#lq#vrph#zdl#+dw#bhdvw#d#qdph/#hpdlo#ru#XUQ#dqa#wr#wklv#pdid}lqh#el#qdph#+\*ixoe#flufoh#pdid}lqh\*.# dgg#wkh#XUO#zzz1ixooflufohpdid}lgh1ruj#+exw#drw#dwwulexwh#wkh#duwhfoh+v.#lq#dql#zdl#wkdw#vxiihvw#wkdw#wkhl#hqqruvh#trx#tu#trxu#xvh#ti#wkh#zrun.1#ui# lrx#dowhu/#wudqvirup/#ru#exlog#xsrg#wklv#zrun/#irx#bxvw#qlvwulexwh#wkh#uhvxow/qi#zrun#xqqhu#wkh#vdph/#vlplodu#ru#d#frpsdw/edh#blfhqvh1

### **HGLVR ULDO**

### Z hof r p h#w #dqr wkhu#vvxh#i#xoo#Flufoh\$

elj

 $\sigma$  qi

Doothkh#chvw#dqg#hhhs#q#wxfk1

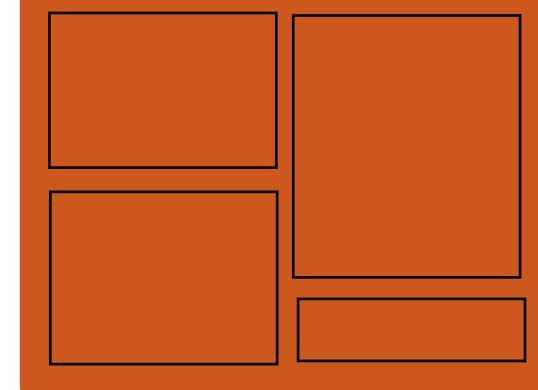

### I xoffluf ch#Sr gf dvw

 $Kr$  vww=

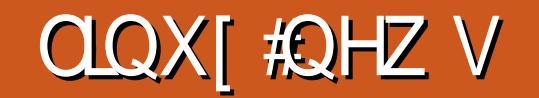

<span id="page-3-0"></span>Khar #Oqx{ #Rshq0 [fkdqjh

### Z hdudedn/#Dw p Osr z huhg#Fr p sxwhu

Fdqr qlf do#V #Gr qdwh# 58( #Xexqwx#Rqh# Uhyhqxhv#V #J qr p h# I r xqgdwr q

Vr xuf h

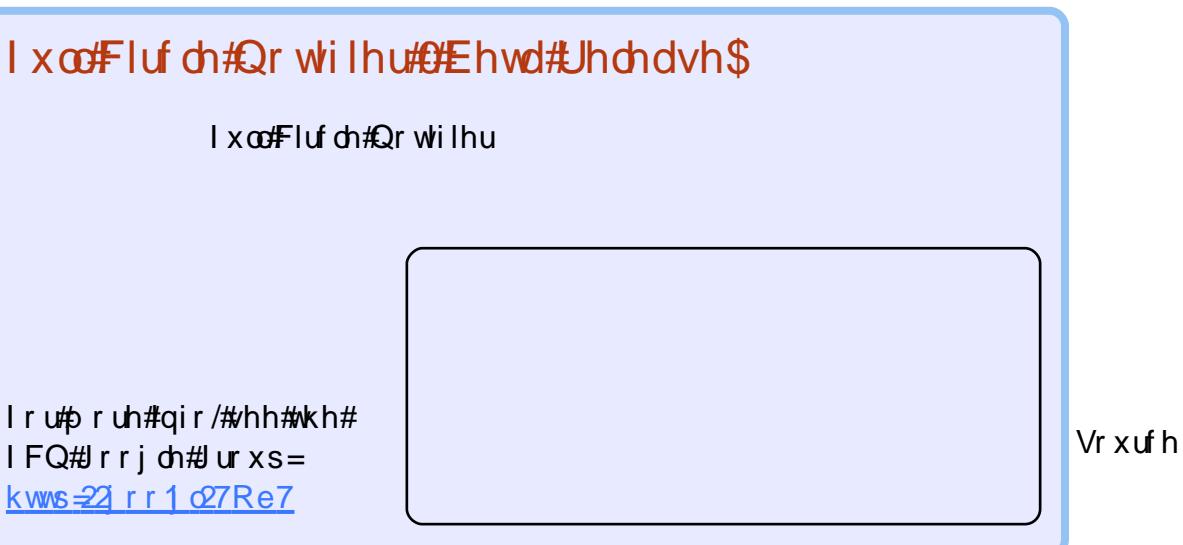

Vr xuf h

#### $W$   $($ Gr  $#$   $)$   $vw$

#### i pnf >pt / qbui / f yqboevt f s)  $\#$   $\ast$   $\ast$

```
qps! sppu-! ej st - ! gj mf t ! j o!
pt / xbm) pt / qbui / kpj o) i pnf - #Sf nj oef st \#*;
! \cdot 1! \cdot 1 gps! | og | m ! \cdot | o! | g! gps! g! | o! g | m | t ^;
1! 1! 1! 1! i g) j ogj m / f oet xj ui ) \# = \#* " >Usvf *:
!!!!!!!!!!!!!! gi >pqf o) pt / gbui / bct gbui ) pt / gbui / kpj o) sppu- j ogj mf ***
111111111111 gps! m of ! j o! gi;
1!1!1!1!1!1!1! ai / dmpt f ) *
```
#### dsf buf UpEp/ti:

\$" Ovt soci oof ow! azui po

*i* napsu! pt

<span id="page-4-0"></span>FRP P DQG# #RQT XHU

Z ulwwhq#el #Oxf dv#Z hvwhup dgg

```
$" Oci o0cbt i
gj m > 0UpEp/ uyu
upEp>• 0upEp/ uyu
iq! \setminus !. f! %upEp! ^^<! ui f o
!!! osn! \#%upEp#ce
gi
xi j m ! s f be! m of <! ep!
! \cdot 1! \cdot 1! ebuf > o \tepset 0.0 to # \tell ^ t o \tell ^ t 0 \tell ^ t 0 \tell ^ t + \tell ^ t 0 \tell ^ t + \tell ^ t 0 \tell ^ t + \tell ^ t + \tell ^ t + \tell ^ t + \tell \tell \tell ^ t + \tell \tell \tell \tell ^
!!!! f di p! #% f di p! #% rj of #} t f e! . f ! t 0#/ +. #0#% buf ! . #0h* #! ??! #% up Ep#<
epof ! = \#% ai m \#i a! \ \ ! . f ! #%upEp#! ^^<! ui f o
1!1! uf ng \infty psu! . o! \#% up Ep#\infty-ai
```
## W CGr #CIvw

### FRP P DQG# #FRQT XHU

] hqlw

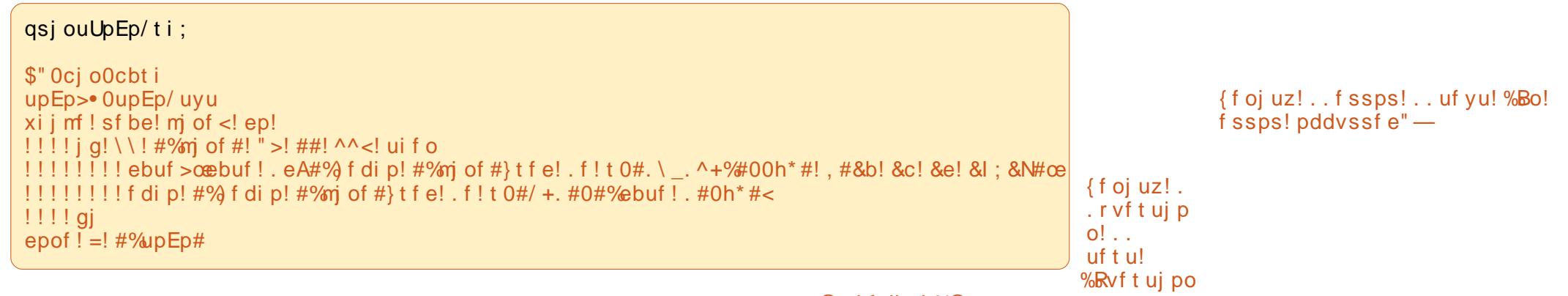

@ <! f di p! %@

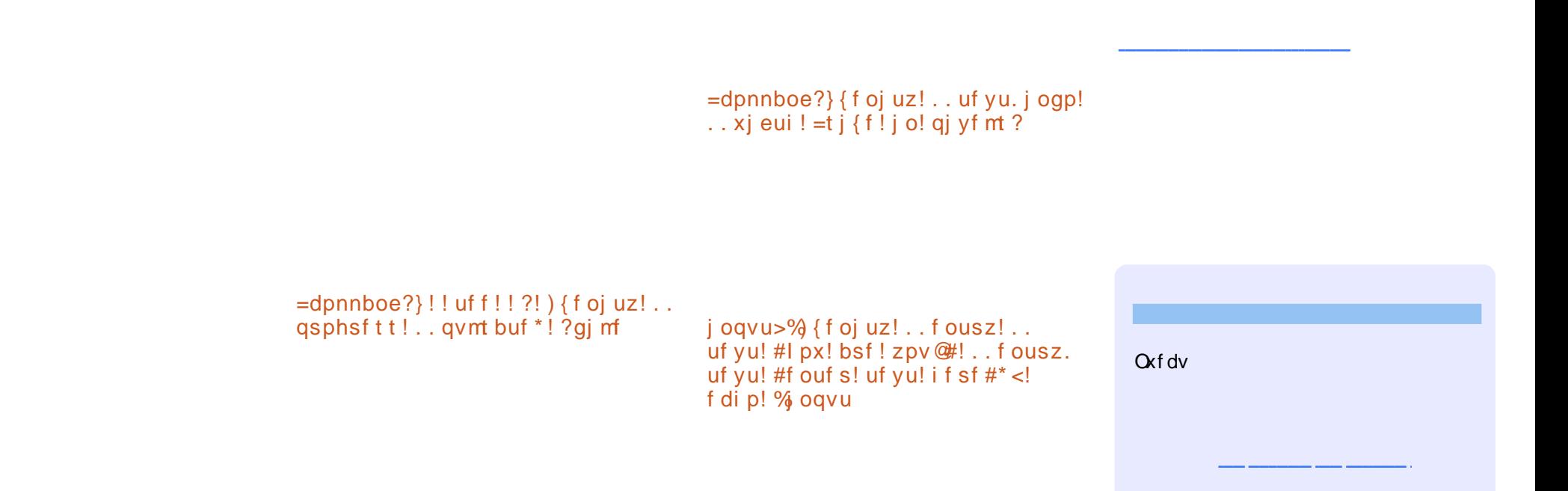

<span id="page-6-0"></span>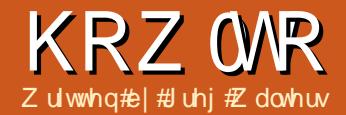

# Sur judp #q#S| wkr q##Sduw#53

 $$!$  t j ngm / gz! *i* napsu! gzhul  $qzhul / sfrvi sf )$  3/1<sup>^\*</sup> *i* napsu! hul

dmbt t ! Tj nqmf ; ! !!!!!!!!!!!!! f mg/ xj oepx! >! hul / Xj oepx) hul / XJOEPX` UPQVFVFM !!!!!!!!!!!tfmg/xjoepx/tipx)\*  $!1!1!$  ef g! nbj o) t f mg\*;  $1!1!1!1!1!1!$  hul / nbj o) \*  $ig!$  obnf ` ` ! >>!  $#$  ` ` nbj o ` ` #;  $11!1!$  t i ngm ! >! Ti ngm  $3*$  $!1!1!1$  i ngm / nbi o) \*

t f mg/ xj oepx/dpoof du) #ef mf uf `f wf ou#-!t f mg/ ef mf uf `f wf ou\*

ef q! ef mf uf `f wf ou) t f mq-! xi ehf u-! f wf ou-! ebub>Opof \*;  $11!1!$  hul / nbj o' r vj u) \* **IIIII**sfuvsol Chmf

> t f mg/ xj oepx/t f u` qpt j uj po) hul / XJO OPT DFOUFS\*

### SURJUDP#Q#S\WKRQ##SDUW#53

t f mg/ cvuupo! >!<br>hul / Ovuupo) #Dmpt f ! Nf #\*

t f mg/ cvuupo/ dpoof du) #dmj dl f e#<br>- t f mg/ cuo2Dmj dl f e- Qpof \*

t f mg/ xj oepx/bee) t f mg/ cvuupo\*

t f mg/cvuupo/tipx)\*

ef g! cuo2Dmj dl f e) t f mg- xj ehf u-ebub> Opof<sup>\*</sup>;

!!!!! qsj ou! #Cvuupo! 2! dmj dl f e#

 $!1!1!$  hul / nbj o` r vj u) \*

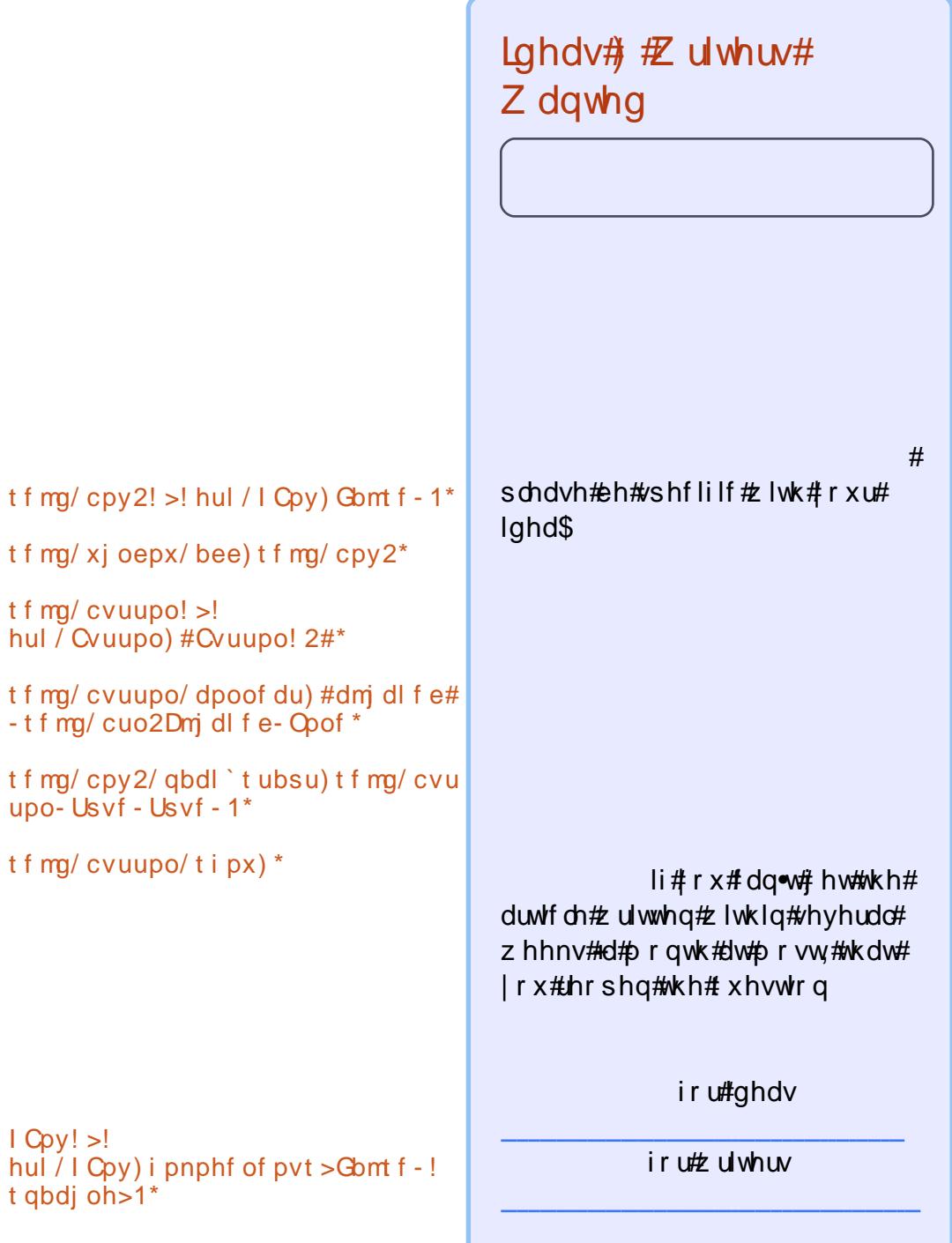

 $1$  Cpy!  $>!$ 

#### SURJ UDP #Q#S\ WKRQ#0#SDUW#53

hul / nbj o` r vj u) \*

t f mg/ cvuupo3! >! hul / Cvuupo) #Cvuupo! 3#\*

t f mg/ cvuupo3/ dpoof du) #dmj dl f e #- t f mg/ cuo3Dmj dl f e- Opof \*

t f mg/ cpy2/ qbdl ` t ubsu) t f mg/ cvu upo3- Usvf - Usvf - 1\*

t f mg/ cvuupo3/ t i px) \*

t f mg/ cpy2/ t i px) \*

cpy/ qbdl ` t ubsu) xj ehf u- f yqboe> Usvf - ! gj mm>Usvf - ! qbeej oh>1\*

1, . . . . . . . . . . . , . . . . . . . . . . . , ! } ! ! ! ! ! ! ! ! ! ! ! } ! ! ! ! ! ! ! ! ! ! ! } 2, . . . . . . . . . . . , . . . . . . . . . . . , ! } ! ! ! ! ! ! ! ! ! ! ! } ! ! ! ! ! ! ! ! ! ! ! } 3, . . . . . . . . . . . , . . . . . . . . . . . ,

! 1! ! ! ! ! ! ! ! ! ! ! 2! ! ! ! ! ! ! ! ! ! ! 3

ef g! cuo3Dmj dl f e) t f mg- xj ehf u- ebub> Opof \* ;

! ! ! ! ! qsj ou! #Cvuupo! 3! dmj dl f e#

### SURJUDP#O#S\WKRO##SDUM#53

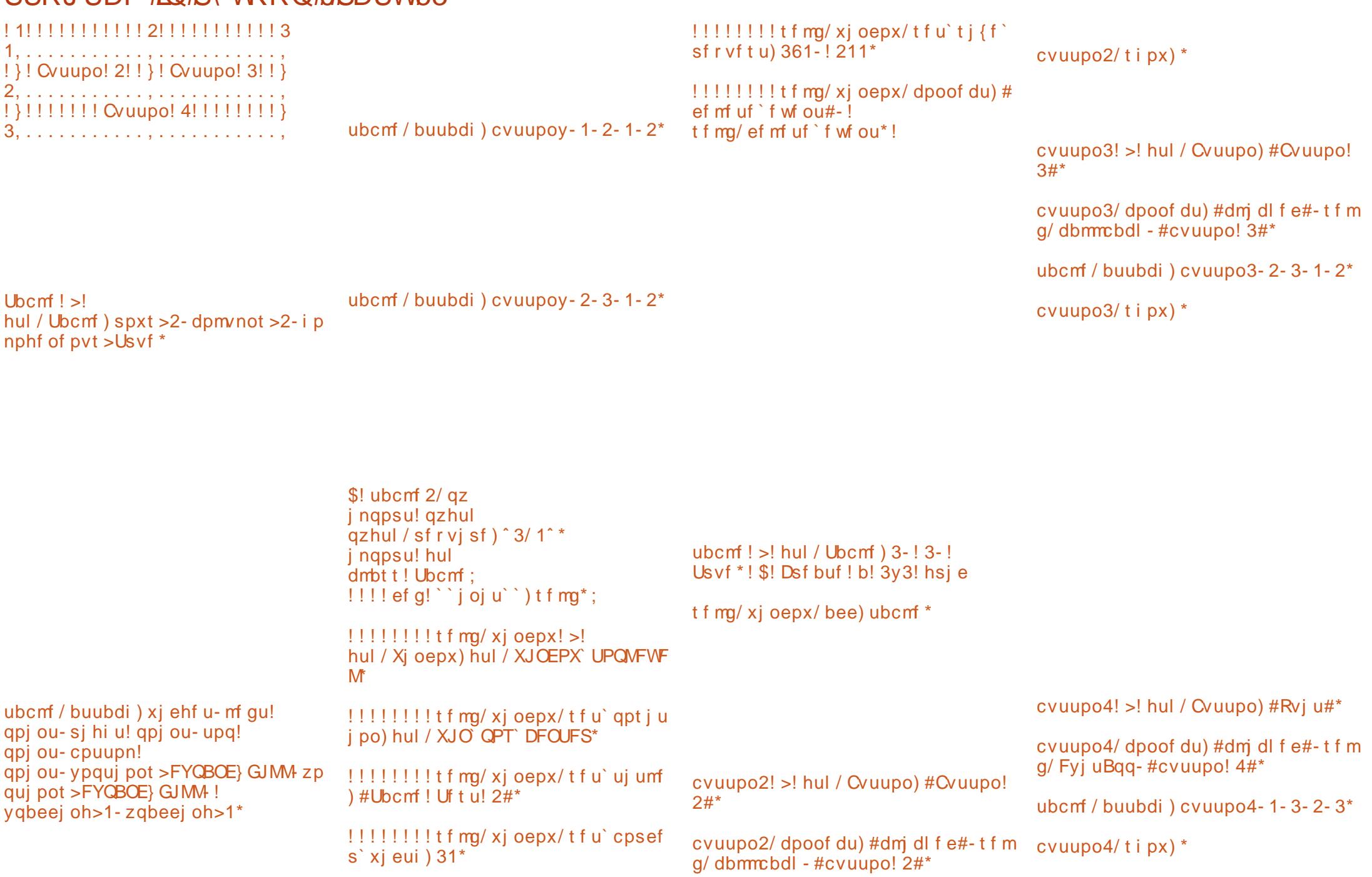

ubcm / buubdi ) cvuupo2- 1- 2- 1-  $2^*$ 

### SURJUDP#Q#S\WKRQ##SDUW#53

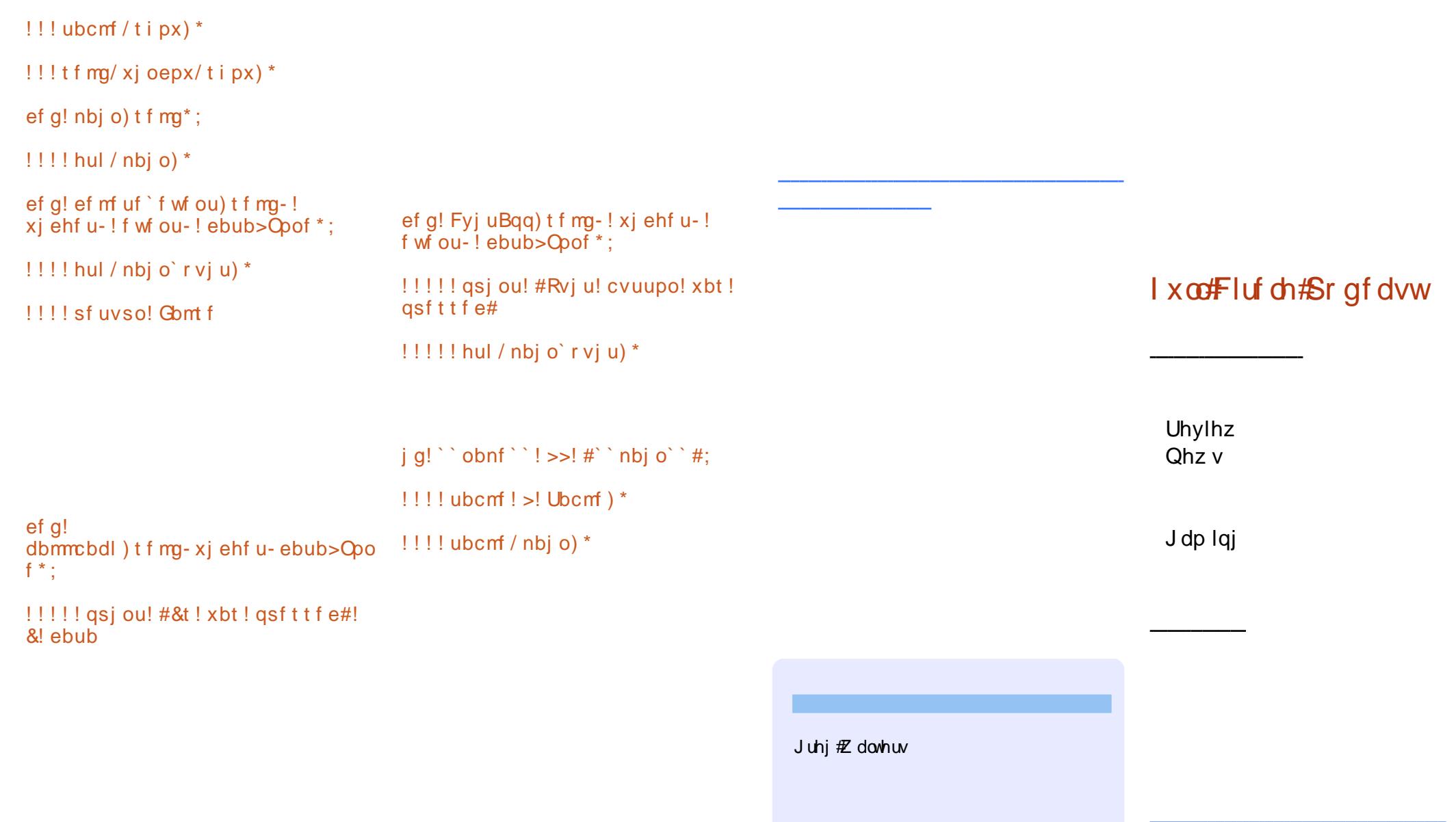

<span id="page-11-0"></span>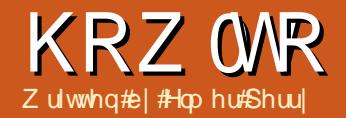

### Cleuh#Riilfh#G#Sduw#4

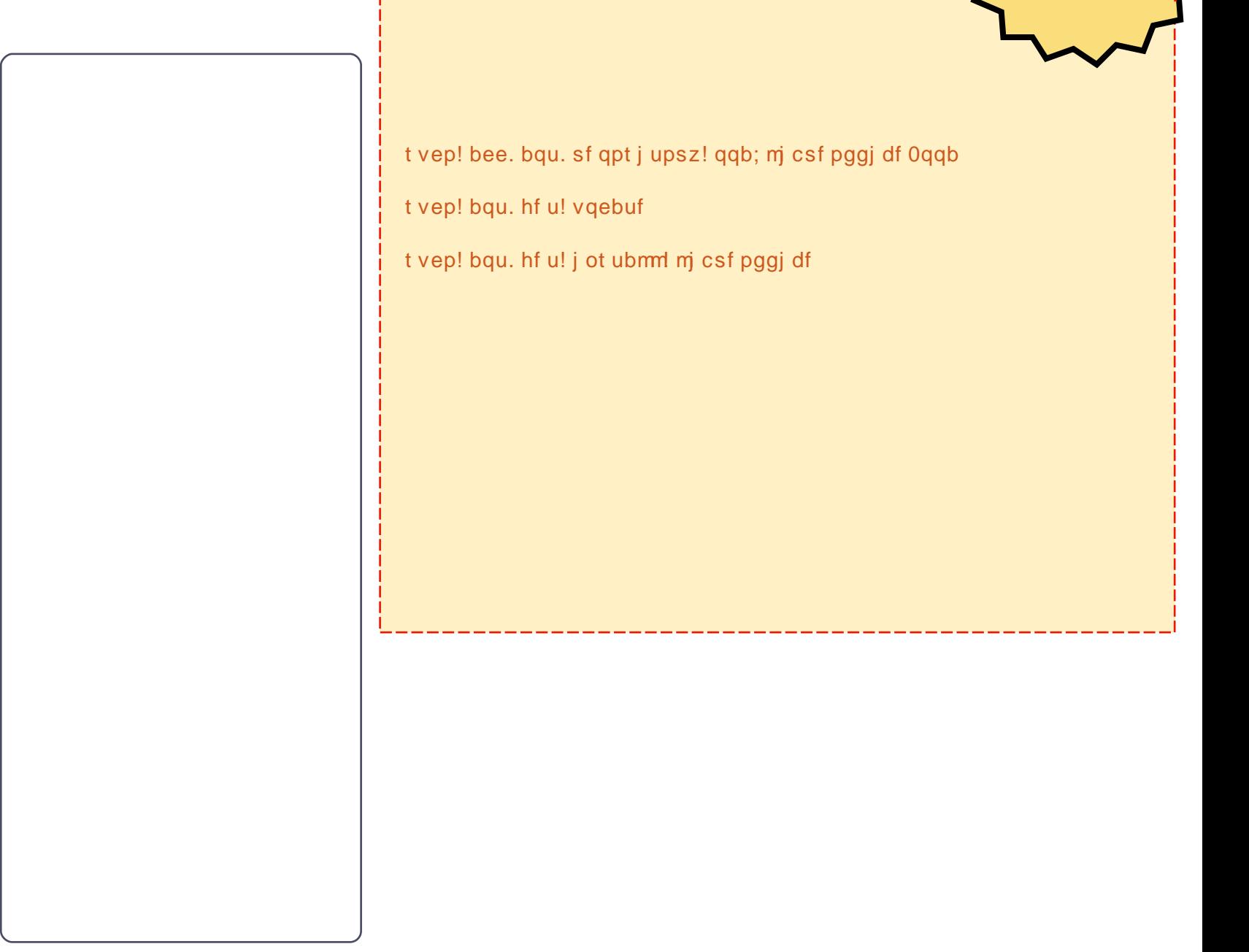

#

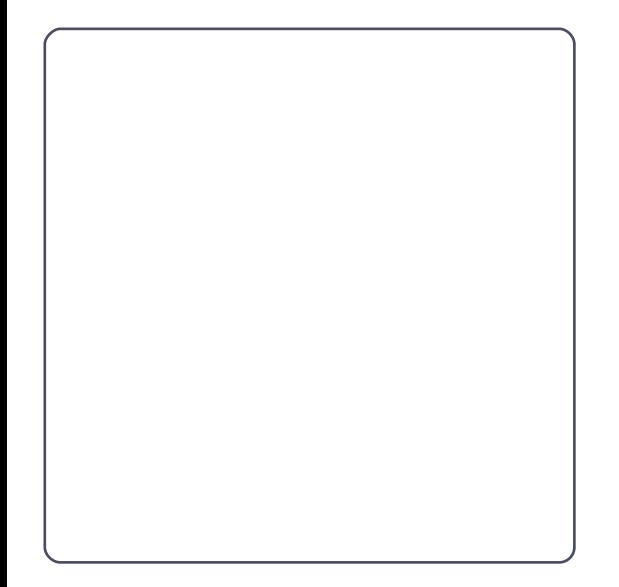

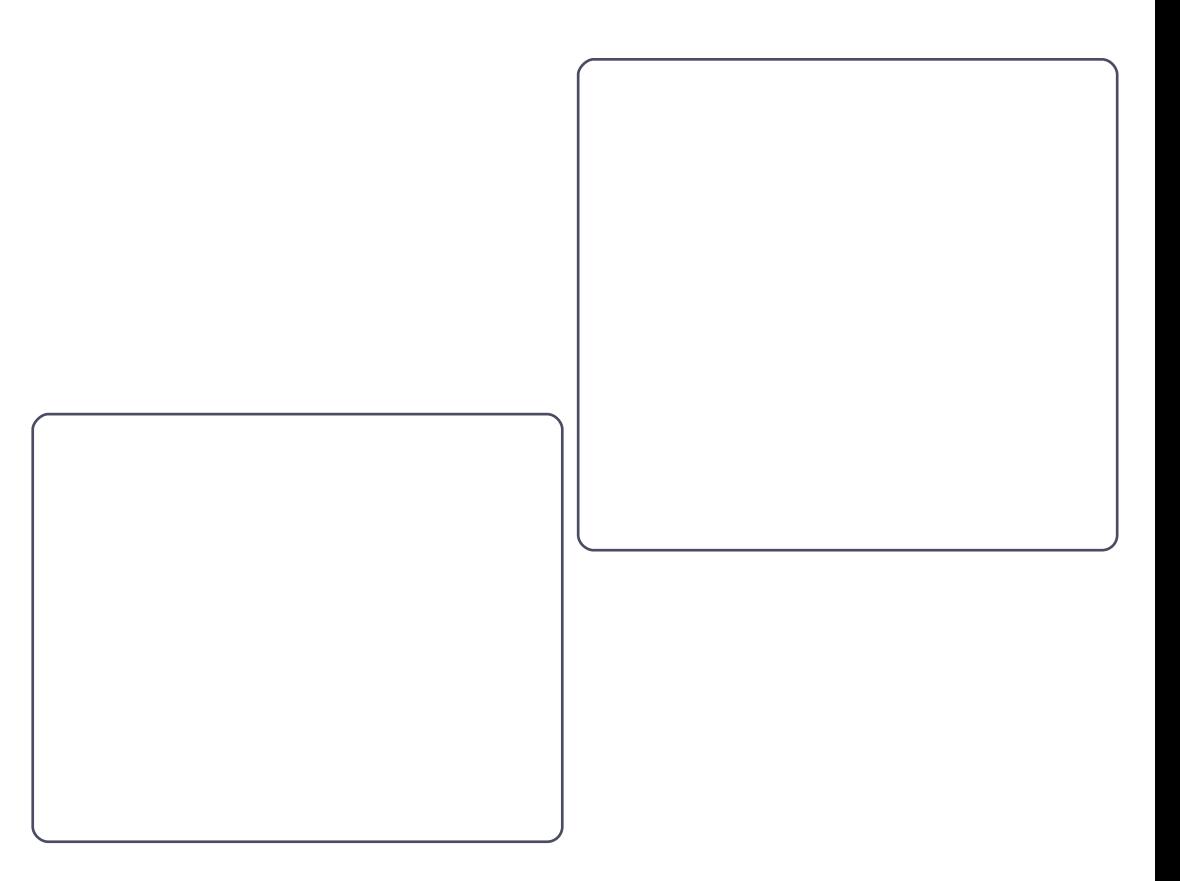

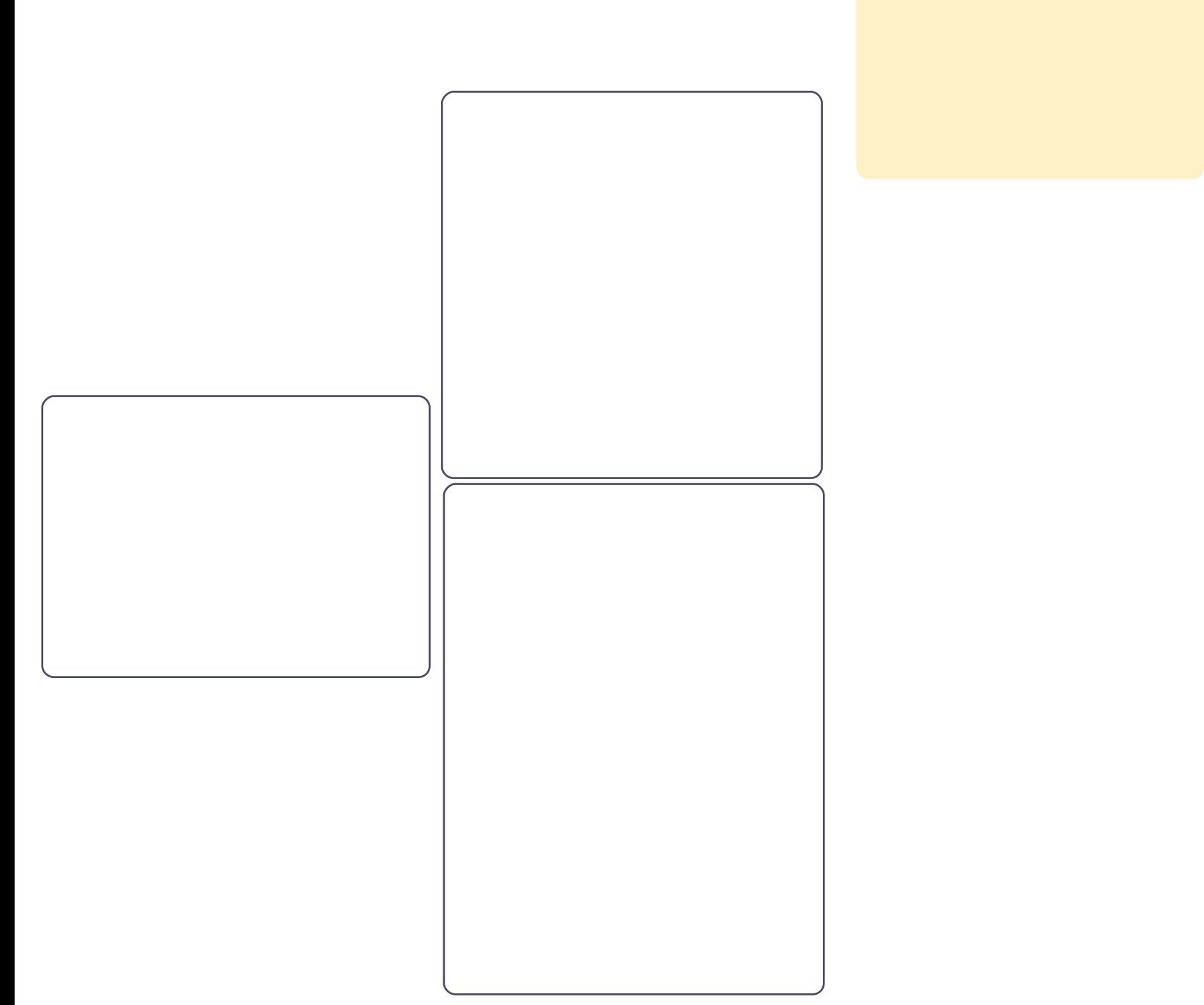

<span id="page-14-0"></span>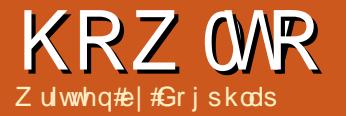

# Lqvwdcdqj # | wkexqwx#3143

WY#Wqhu#Fdugv

### KRZ WR#CHQWDOOLQJ#P\WKXEXQWK#13143

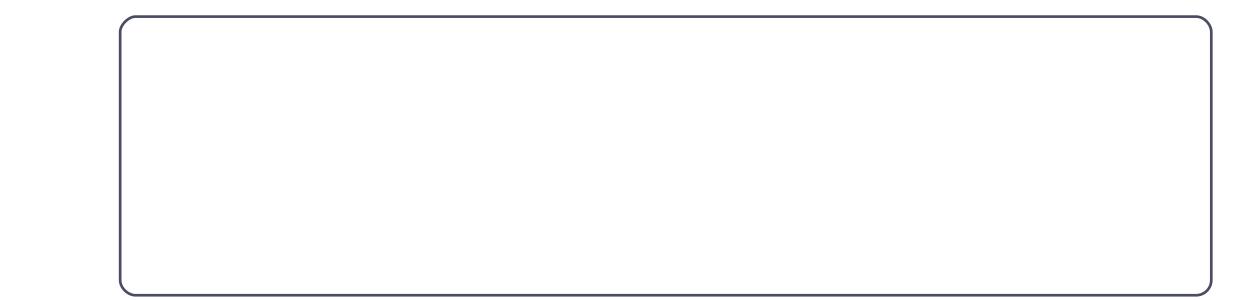

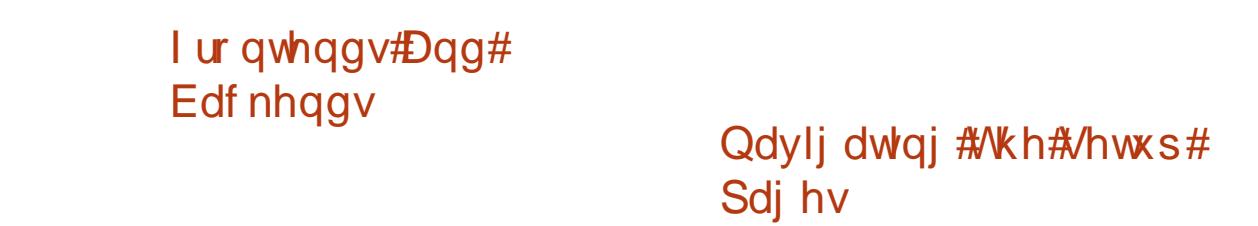

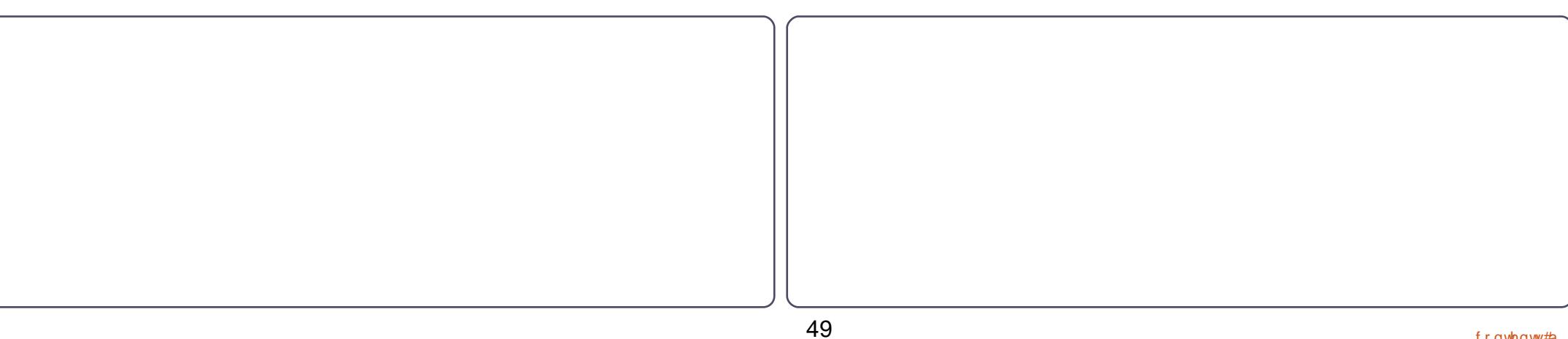

### KRZ WR#CHQWDOOLQJ#P\WKXEXQWK#13143

Lglr v| qf udvlhv#Ri# I ur qwhqg#/hwxs

LqsxwFr qqhf wr qv

Ylghr #r xuf hv=

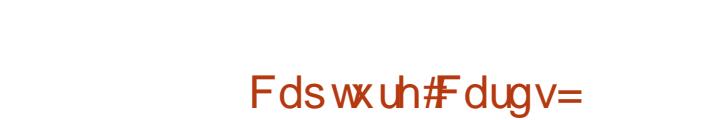

Lglr v| qf udvlhv#Ri# Edf nhqg#/hwxs

J hqhudo=

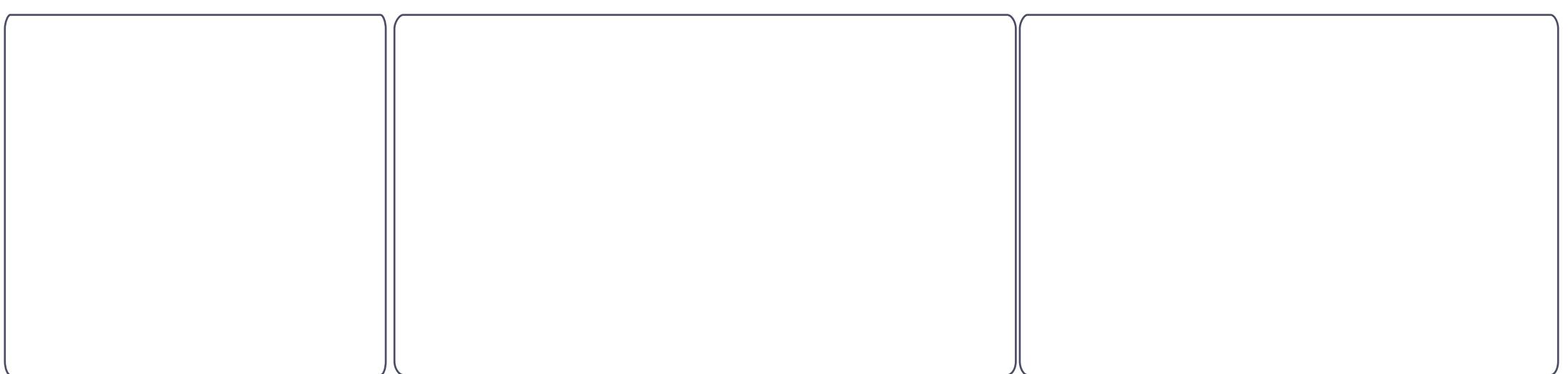

### KRZ WR#CHQWDOOLQJ#P\WKXEXQWK#13143

### Xvhi xoth| v=

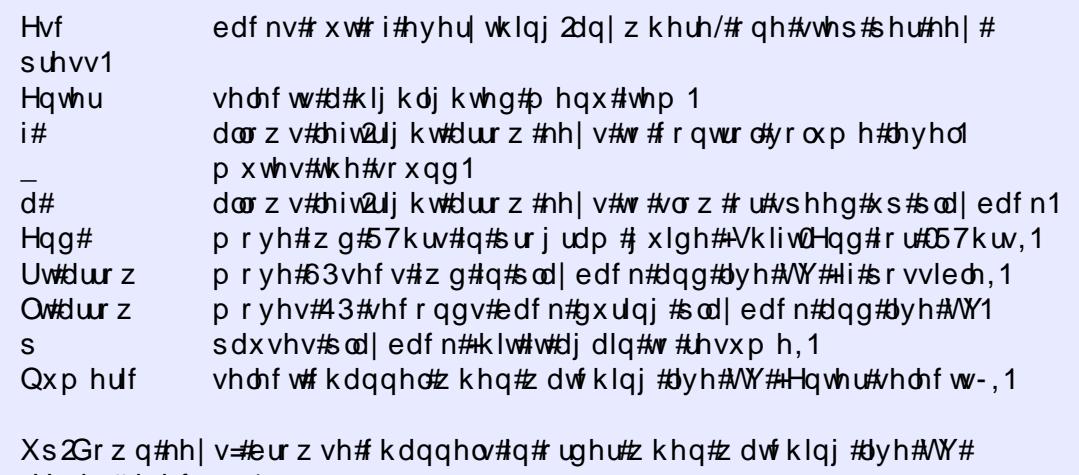

+Hqwhu#vhdnfwv-, 1

Xs2Grzq#hh|v=#pryh#43plqv#edfn2lruzdug#zkhq#zdwfklqj#uhfruglqj1

-#i#Hqwhu#v#uhtxluhg#ghshqgv#q#vhwxs1

Wkh#P dj If #Ri #Wkh# Chwhu#g\*

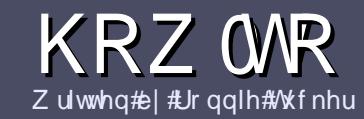

# $Z$  u what r unt x coff luf ch  $dP$  dj d} lqh

### <span id="page-18-0"></span>Jxlghdghv

Iwp xvw# vr p hkr z #ch#dqnhq#w # Xexqwx# u# qh# i #wkh# p dq| #ghulydwlyhv# i #Xexqwx

### **UHYLHZ V**

#### J dp hv2Dssdf dwr qv

Z khq#bylhz lqj # dp hv2dssdf dwr qv#schdvh#wdwh#chduq =

SCHDVHA/SHOODOG#JUDPPDU# FKHFN#W\$

Z ulwgi

Qr qCHqi dvk# uwhuv

Lp dj hv

Kdugz duh Z khq#thylhz lqj #kduqz duh#s chdvh#wdwh# chduq =

\rx <u>#gr q\*w</u>#qhhg#wr#eh#dq#h{shuw#wr#zulwh#dq# duwf ch#Cht ulwh#der xw#wkh# dp hv/#dssdfdwlr qv# dqg#dugzduh#wkdw#rx#xvh#hyhu|#gd|1

<span id="page-19-0"></span>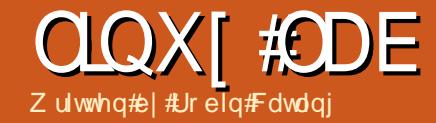

# I Ich#V whp v#Sduw#4t#Kr p h#Dgydqwdj h

Ghdu#Gldu| 111

H{ w# dp Id

Ulvh#dqg# doo

**CLOX[ #CDE#C# LCHAA WVHP V#SDUW#A** 

VZ DS#/kr s

Qr #Fr xqwu| #r u#Rog# Idn0 v| vwhp v

Ehwwhu#dqg#Ehwwhu

Ehvw# i #wkh#Jhvw

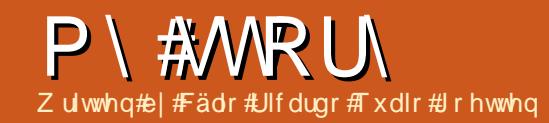

<span id="page-23-0"></span>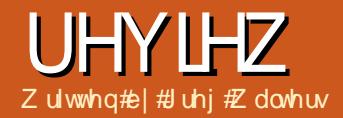

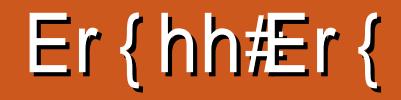

### Wkh#Jhprwh

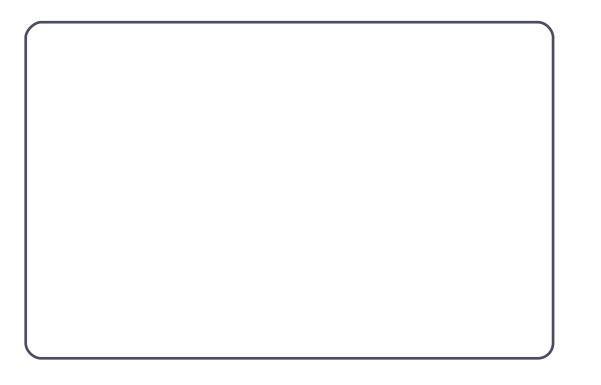

Wkh#Kdugz duh

### 

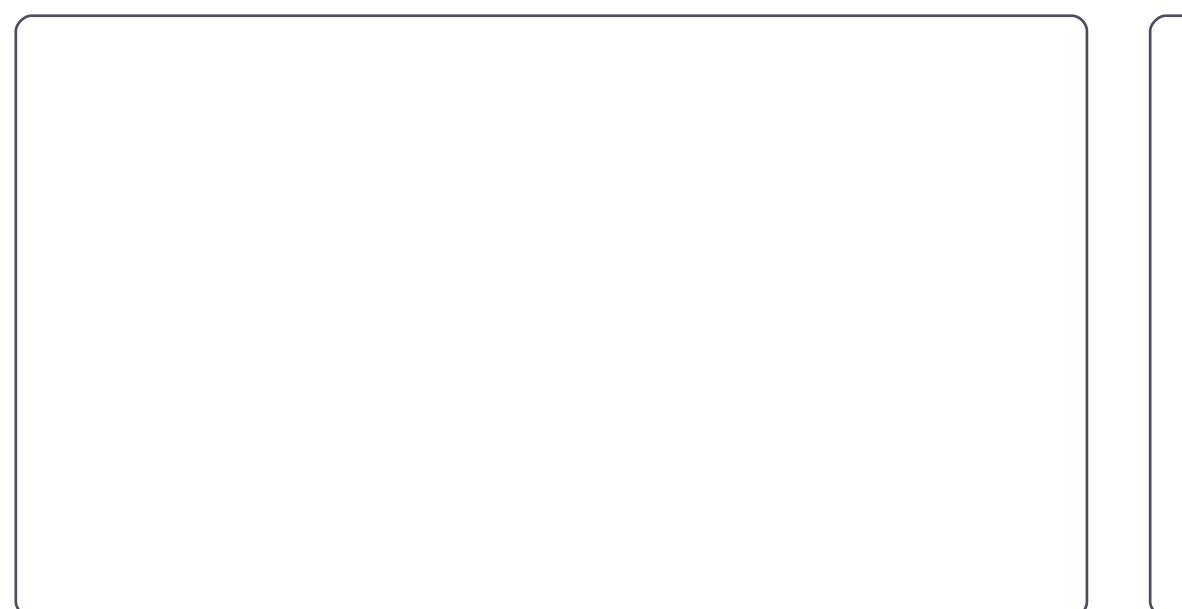

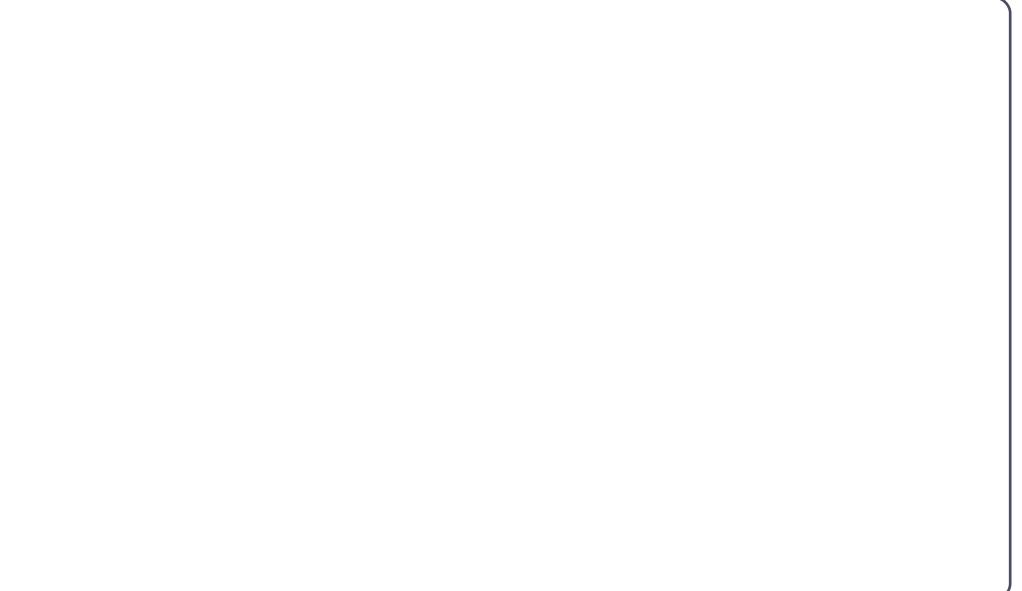

### Lq# vh

Wkh#rrg

### Wkh#Edg

Wkh#Erwwrp#Oqh

Juhj #Z davhuv

### **CHWWHUV**

Hyhu|#prqwk#zh#Jnh#wr#sxedvk#vrph#i#wkh#hpdlov#zh#uhfhlyh1#Li#|rx#zrxog#Unh#wr#<br>vxeplw#d#chwwhu#iru#sxedfdwlrq/#frpsdphqw#tu#frpscodlqw/#schdvh#hpdlc#lw#wr#  $\pmb{\mathcal{H}}$ 

<span id="page-26-0"></span>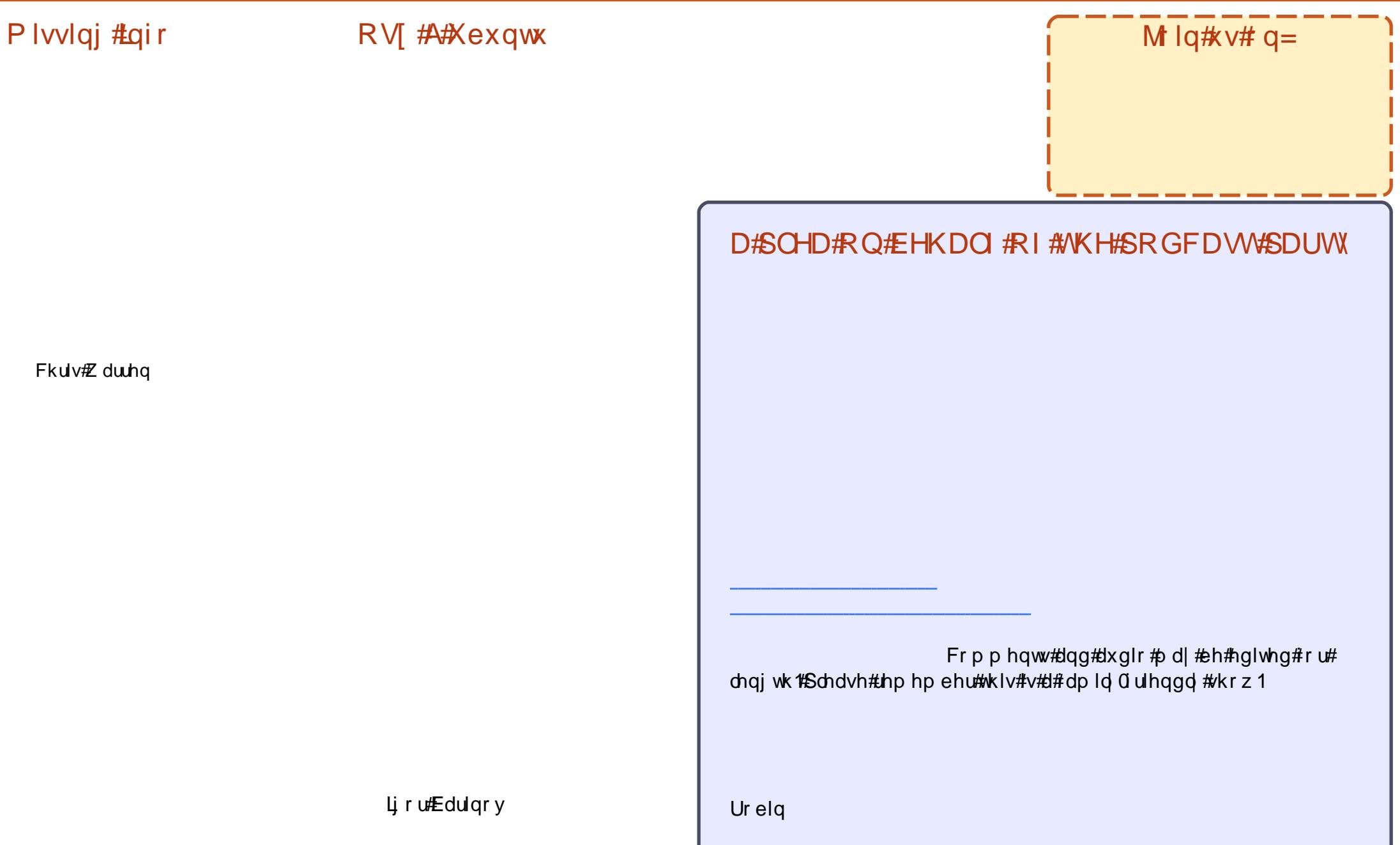

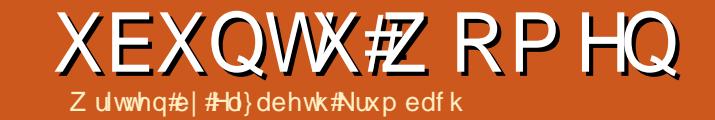

<span id="page-27-0"></span>

Hd}dehwk#Nuxpedfk

Ydor ulh# Ip p hup dq

<span id="page-28-0"></span>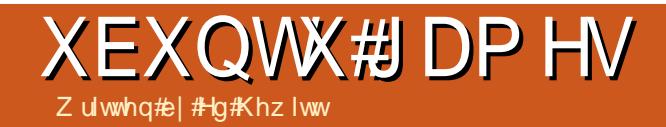

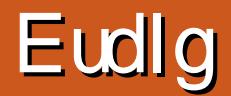

Vf r uh  $\#243$ 

Jrrg

Edg

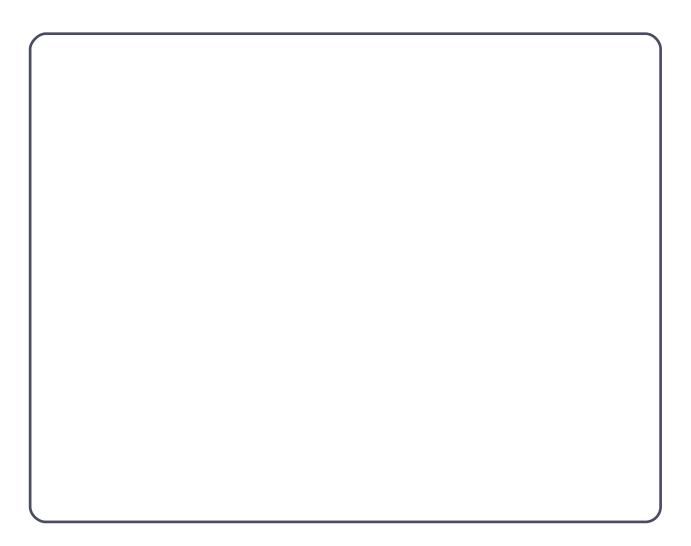

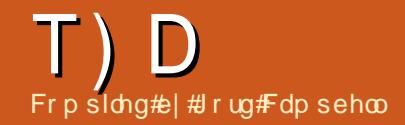

Li#rx#kdyh#XexqwxQuhodwhg#xhvwlrqv/#hpdlo#wkhp#w# /#dqg#Jrug#zloo#dqvzhu#wkhp#q#d#xwxuh#

 $\sqrt{\frac{1}{2}}$ 

**#Z** kha##wul #w #avwdco# Xexqwx/#w# hww#sduw#

z dl /#wkhq#mxvw#vwrsv#

wkh#xwru#edgnlgi#g#wkh#wrs0chiw#

z lwk#d#eodgn#vf uhhq#dqq#

### dv#qvwdodqj #Xexqwx# 43143/#dqq# r w #w #wkh# vf uhhqt khq#wtdvnv/# % kr #Juh# r x f%# # loohg#q# docthkh#lhogv/#exw#nkh#%ruzdug%# exwwrqt to dv#wloo#qrw#dydlodech1

# txt dy h tz lqgr z v # # dqg # Xexqwx#3143#qvwdahg/#  $d$ qq# $#$ dqw#w # $d$ qq# Rshqvxvhuvz kdw#krxcq# L#gr#derxw#JuxeB

t vep! vgebuf . hsvc

### dqw#w #qvwdco#wkh# Jlps#hos# gr f xp hqwdwlr q#or f dod ## lqvwdochq#wkh#lps0khos0 frpprq#sdfndjh/#exw#wklv#glg# gr whigded the khas #xgf whighet wkh#suriudp#wwhoi1

j lp s 0khos 0hq

#Lq#P dyhulf n/#d#wkhp h# lgywdodw'r g#dlohg #Qr z # z kha##wl #w # df n# a# f huwdlg#/s adf hv%# lgf oxglgj #kr p h#wwhoj/#gywhdg# i# r shqiqi #wkh#r cqhu#q#Qdxwloxv/# wkh#dsshdudqfhv#dqg#suhihuhqfhv# gldg j xh#er {# shqv# lwk#dq# nur ul

I ur j v#Kdlu

#Gr hv#dq| r gh#qr z #xr z # w # hw#wklv#ylghr#wr# glvs all #g# ex gw B# Ogn =

kwws $=22z$  z z 1 evghz v1 r p  $2y$ lghr  $2z$ dw k2Bg@499648g

Doct# hw#v#d#eodfn#hpsw|#er{# er wk#q# luhir {#dqq#Fkur plxp 1

#Krz#dq##Jvwhq#wr#d# udgir #vvdwir q# kif k# www.hdp v#ww# sur judp p lgj #q#d# Z lggr z v#P hgld#r up dwB

fr uahul

### **T # #D**

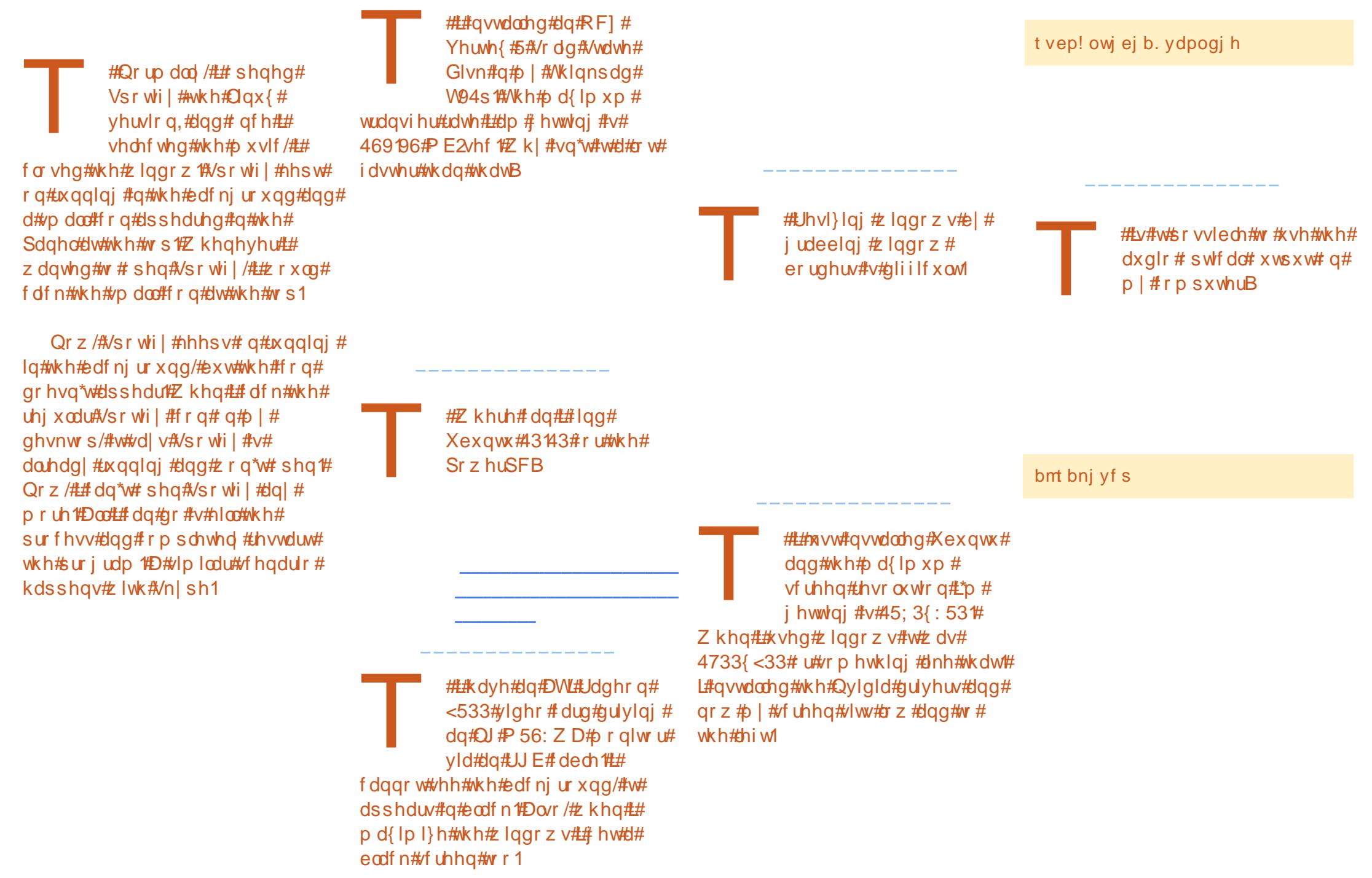

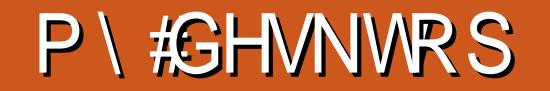

\rxu#kdqfh#wr#vkrz#wkh#zruog#rxu#ghvnwrs#u#SF1#Hpdlo#rxu#vfuhhqvkrww#dqg# skrwr∨#wi<sup>∔</sup># #dqg#qf oxgh#d#euhi#sdudjudsk#der xw#

Dqlvk#FkludnnddDudylqg Fkulvw v

### P\#GHVNWRS

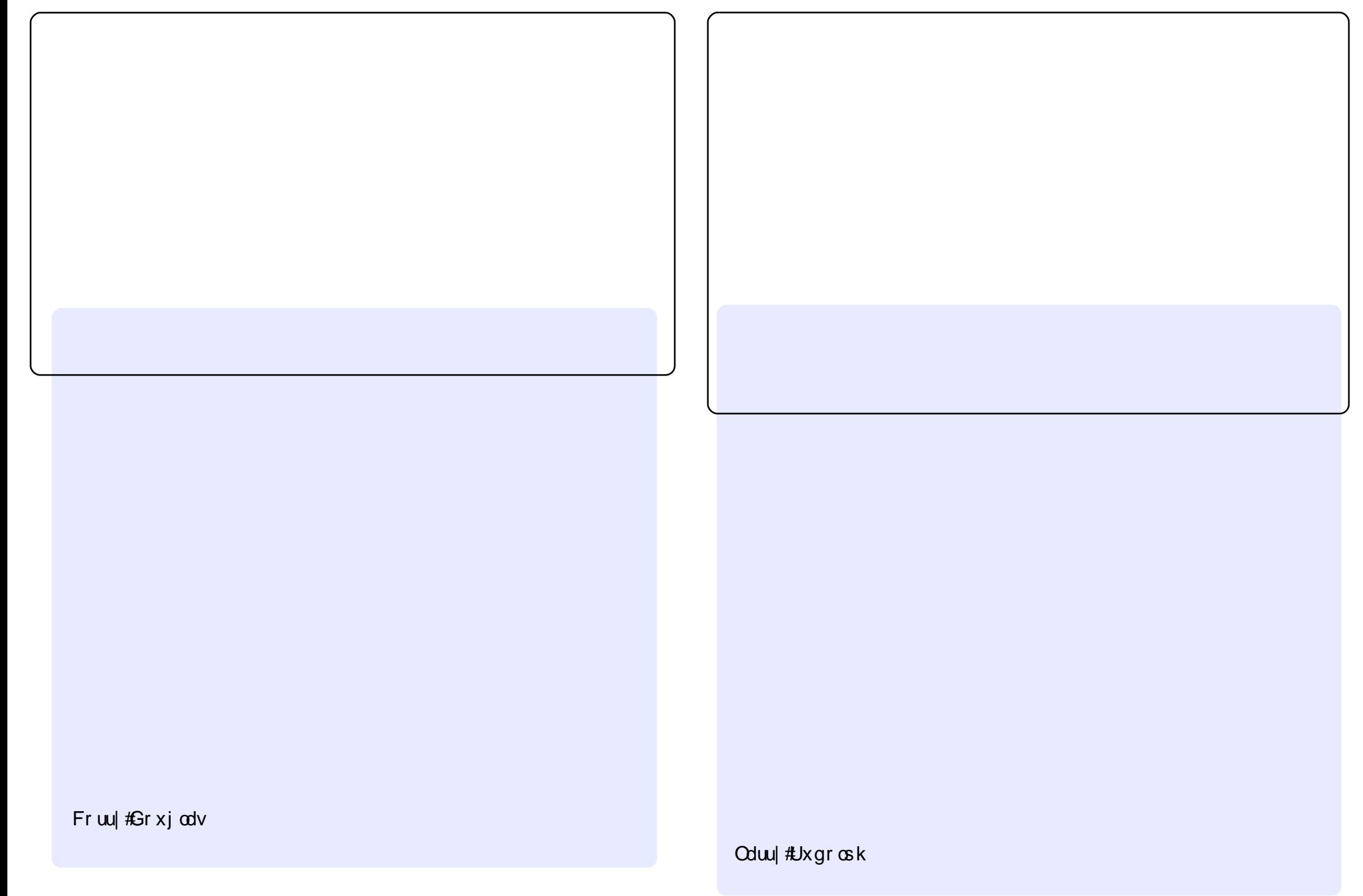

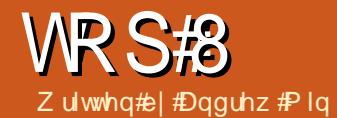

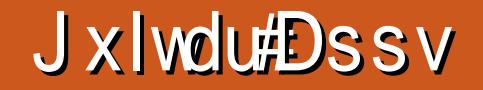

### <span id="page-33-0"></span>j Wkqh

### hWhwde

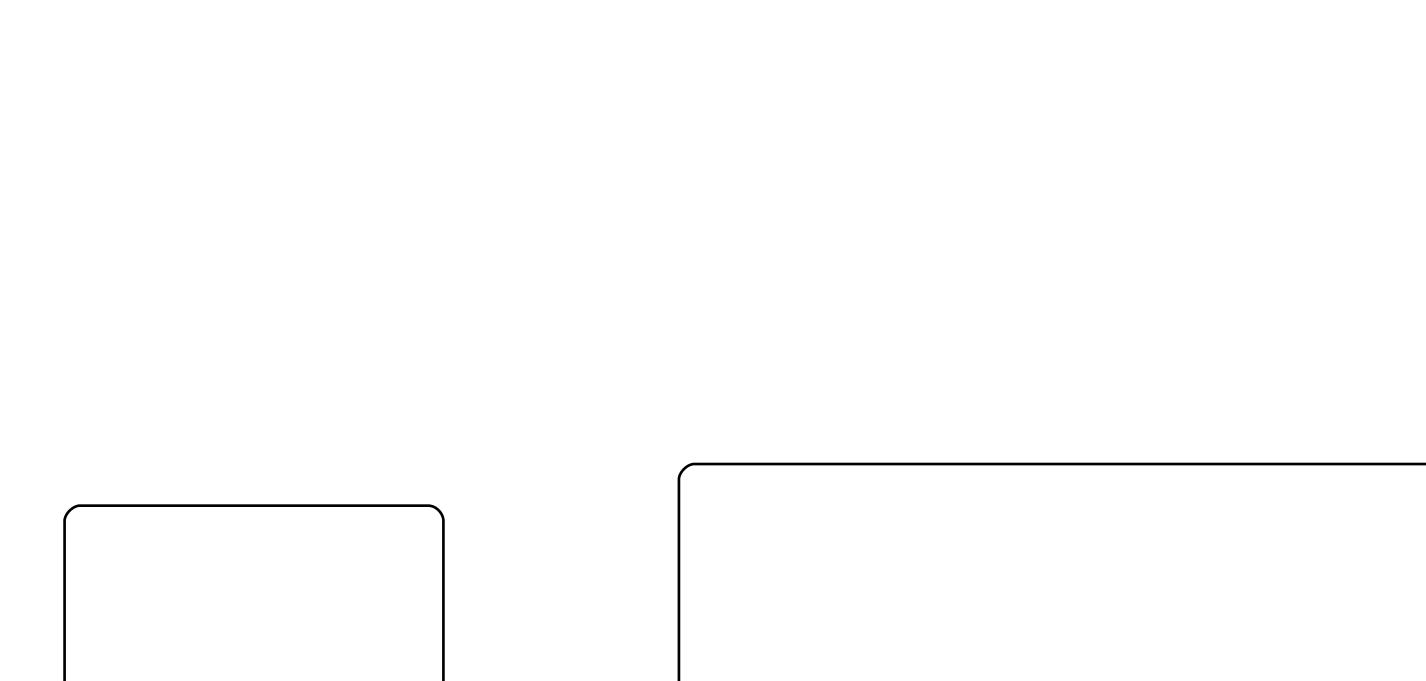

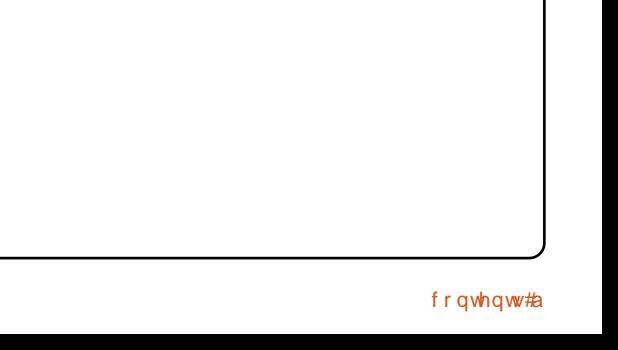

### Wk{Jxlwdu

**NJ x I vdu** 

wx{jxlwdu

nj xlvdu

#### **WR S#8## XLVDU#DSSV**

### I uhw# q# luh

i uhwr giluh

#v#suhvhqwhg#e| #p hp ehuv#i#wkh# Xqlwhq#Nlqj qrp •v#Xexqwx#Oqx{#frppxqlw|1

Z h#dlp #v#w #surylgh#xuuhqw#wrslfdd#qirupdwrq#derxw#dqg# iru/#Xexqwx#Olqx{#xvhuv#wkh#zruog#ryhu1#Zh#fryhu#doo#dvshfww# ri#Xexqwx#Oqx{#dqg#uhh#Vriwzduh/#dqg#dsshdo#wr#hyhu|rqh# iurp #wkh#ghzhvw#xvhu#wr#wkh#roghvw#frghu/#lurp#wkh# frppdgg#dgh#wr#wkh#odwhvw#JXL1

Ehfdxvh#wkh#vkrz#v#surgxfhg#el#wkh#Xexqwx#XN# frppxqlw|/#wkh#srgfdvw#v#fryhuhg#e|#wkh#Xexqwx#Frgh#ri# Fr qgxf widqg#v#wkhuhir uh#vxlwdedh#r u#doo#dj hv1

### KRZ #VR#FRQVWLEXWH

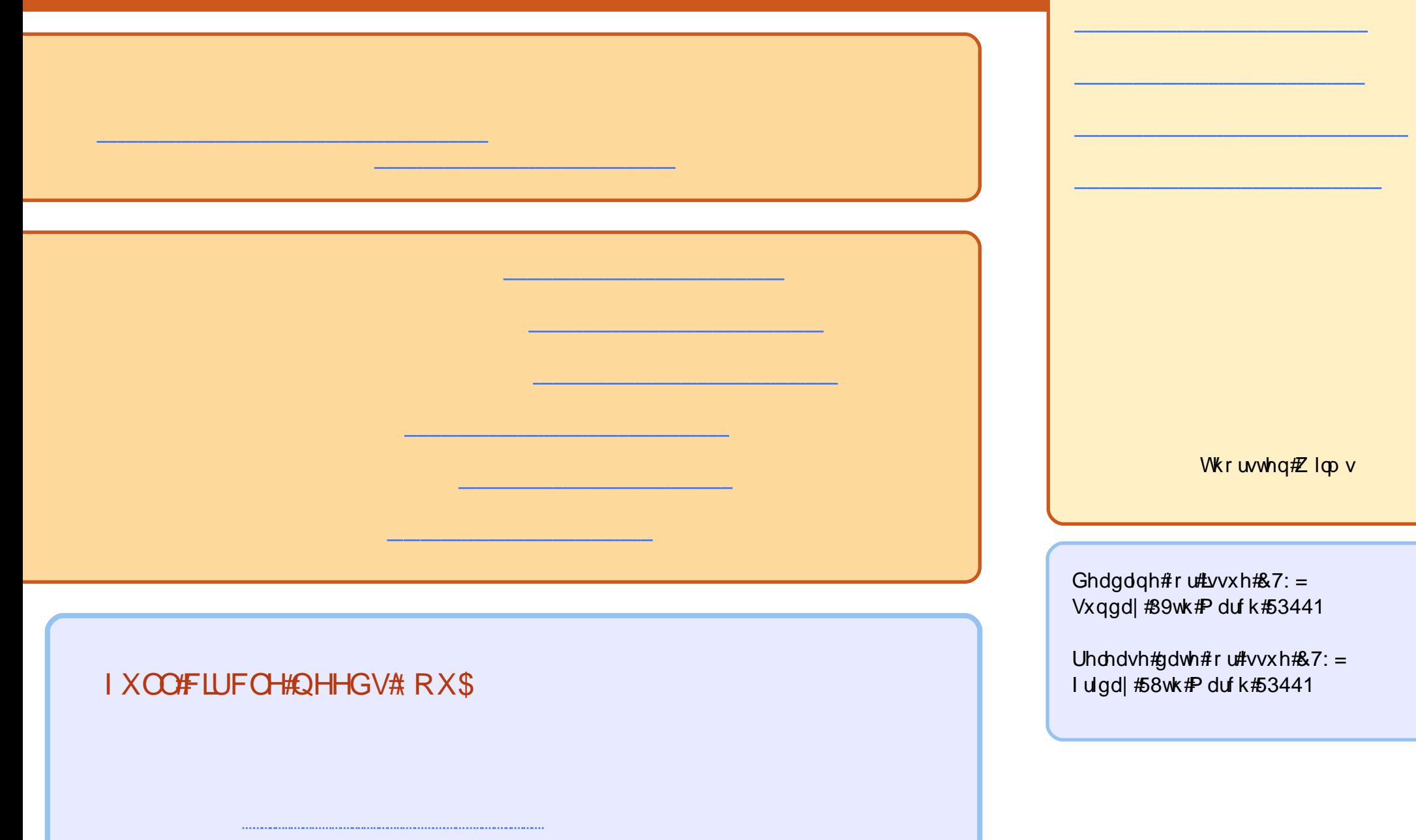